# **EJERCICIOS RESUELTOS**

10.1.- Generar 100 muestras de tamaño 200 de una variable aleatoria N(0,1). Calcular los correspondientes intervalos de confianza para la media al nivel del 95%, y el número de ellos que no la contienen.

# **[SOLUCIÓN 10.1](#page-1-0)**

10.2.- Generar una lista de 20 valores provenientes de una población normal de media 10 y varianza 4. Utilizando estos datos calcular un intervalo de confianza al 99% para la media de la población y otro al 95% para la varianza de la población.

**[SOLUCIÓN 10.2](#page-2-0)**

10.3.- Para el conjunto de datos **vitcap,** perteneciente al paquete **IswR,** estimar la diferencia entre las medias de la variable **vital.capacity** cuando la variable **group** toma los valores 1 y 3. Se supone normalidad.

**[SOLUCIÓN 10.3](#page-4-0)**

9.4.- Se quiere contrastar si el precio medio del metro cuadrado de vivienda nueva en el municipio de Getxo es 2850€ o, por el contrario, ha aumentado. Para ello se han tomado 12 viviendas al azar, obteniéndose los valores siguientes en miles de euros por metro cuadrado. Se supone normalidad.

4.01 3.87 4.68 2.83 3.88 4.92 4.46 5.64 4.91 2.35 4.12 1.11

**[SOLUCIÓN 10.4](#page-5-0)**

### <span id="page-1-0"></span>**SOLUCIÓN 10.1**

```
> # Generaremos en primer lugar las 100 muestras; 
tendremos en total 20000 valores aleatorios de una 
N(0,1) 
> valores.aleatorios<-rnorm(20000) 
> # Organizamos los valores anteriores en una 
matriz de 100 filas y 200 columnas (100 muestras 
de tamaño 200) 
> x<-matrix(valores.aleatorios,nrow=100) 
> # Vamos a generar los vectores lim.inf y lim.sup 
que inicialmente son los vectores nulos y que 
representan los extremos inferiores y superiores 
de los intervalos de confianza 
> lim.inf<-c(rep(0,100)) 
> lim.sup<-c(rep(0,100)) 
> # Ahora, mediante un bucle, iremos asignando los 
verdaderos valores de los extremos de los 
intervalos de confianza 
> for(i in 1:100) 
+ {IC<-t.test(x[i,])$conf 
+ lim.inf[i]<-IC[1];lim.sup[i]<-IC[2]} 
> lim.inf 
   [1] -0.168994189 -0.102966814 -0.054229619 -
0.043249995 -0.176382207 
 [6] -0.088762829 -0.229321399 -0.226344429 -
0.174678971 -0.129027282 
… 
  [96] -0.129770998 -0.029739334 -0.206517583 -
0.196698420 -0.141947694 
> lim.sup
[1] 0.129248004 0.173187224 0.208254361 
0.245687977 0.117862739 
   [6] 0.188612968 0.078127331 0.045632215 
0.093436683 0.151957060 
 … 
 [96] 0.145744218 0.247266788 0.086298731 
0.095172164 0.135060296 
> IntConf<-matrix(c(lim.inf,lim.sup),nrow=100) 
> IntConf 
               [1,1] [2] [1,] -0.168994189 0.129248004 
   [2,] -0.102966814 0.173187224 
   ... 
  [99,] -0.196698420 0.095172164 
[100,] -0.141947694 0.135060296 
> plot(lim.inf,type="n",ylim=c(-0.3,0.3),xlab=" 
",ylab=" ")
```
<span id="page-2-0"></span>**> # Con la opción type="n" no dibujamos el gráfico, sólo los ejes** 

**> # A continuación dibujamos los segmentos que representan los diferentes IntConf** 

- **> coordx<-1:100**
- **> segments(coordx,lim.inf,coordx,lim.sup)**
- **> # Dibujamos la línea de la media (cero)**
- **> abline(h=0)**
- **> # El gráfico de los 200 IC es**

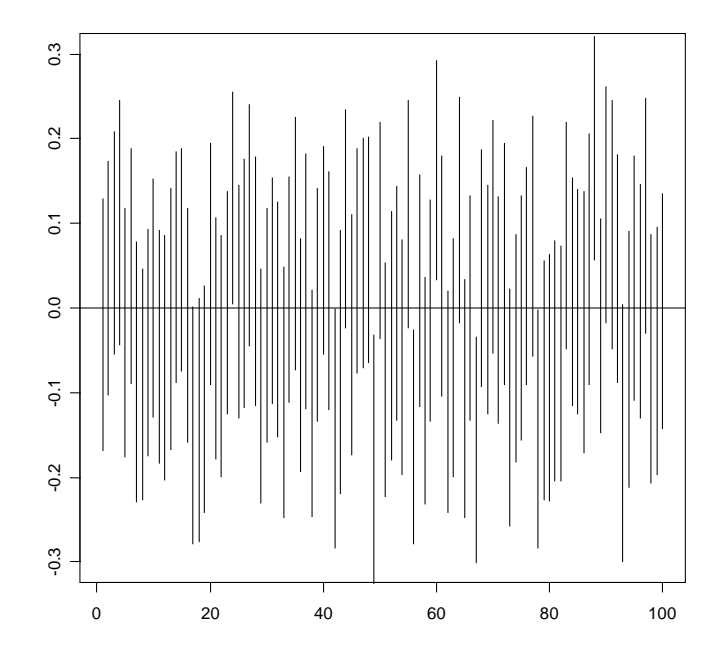

```
> # Calculemos cuántos IntConf no contienen a la 
media 
> a<-c(rep(0,100)) 
> for (i in 1:100) 
+{if (IntConf[i,1]>0 | IntConf[i,2]<0) a[i]<-1 
else 0} 
> a 
   [1] 0 0 0 0 0 0 0 0 0 1 0 0 0 0 0 0 0 0 0 0 0 0 
0 0 0 0 0 0 0 0 0 0 0 0 0 0 0 
  [38] 0 0 0 0 0 0 0 0 0 0 1 0 0 0 0 0 0 0 0 0 0 0 
0 0 0 0 0 0 0 0 0 0 0 0 0 0 0 
  [75] 0 0 0 0 0 1 0 1 0 0 0 0 0 0 0 0 1 0 0 0 0 0 
0 0 0 0 
> # El número de IntConf que no contienen a la 
media es: 
> sum(a) 
 [1] 8
```
**> # Aviso al lector: como es lógico, los resultados serán diferentes para cada simulación** 

# **SOLUCIÓN 10.2**

```
> # Generamos la lista de los 20 valores 
aleatorios 
> valores<-rnorm(20,10,2) 
> valores 
  [1] 8.141324 9.271187 7.397786 9.097048 
7.567801 13.616481 9.459822 
  [8] 7.459563 11.781118 8.836804 10.624325 
6.267555 6.697785 7.014521 
[15] 6.641317 7.966985 12.921125 11.857177 
13.766293 12.578453 
> # Calculamos en primer lugar el intervalo de 
confianza para la varianza al nivel 99% 
> t.test(valores,conf.level=0.99)$conf 
[1] 7.85318 11.04327 
attr(,"conf.level") 
[1] 0.99 
> # Este intervalo puede ser calculado 
alternativamente con la fórmula adecuada
> xraya<-mean(valores) 
> destip<-sd(valores) 
> IC.media<-c(xraya-qt(1-
0.01/2,19)*destip/sqrt(20),xraya+qt(1-
0.01/2,19)*destip/sqrt(20)) 
> IC.media 
[1] 7.85318 11.04327 
> # Calculamos el intervalo de confianza para la 
varianza al nivel 95% 
> IC.varianza<-
c(9*var(valores)/qchisq(0.975,9),9*var(valores)/qc
hisq(0.025,9)) 
> IC.varianza
```

```
[1] 2.941223 20.719306
```
# **SOLUCIÓN 10.3**

```
> library(ISwR) 
Loading required package: survival 
Loading required package: splines 
Attaching package: 'ISwR' 
         The following object(s) are masked from 
package:survival : 
          lung
```
- **> data(vitcap)**
- **> attach(vitcap)**
- **> vitcap**

<span id="page-4-0"></span>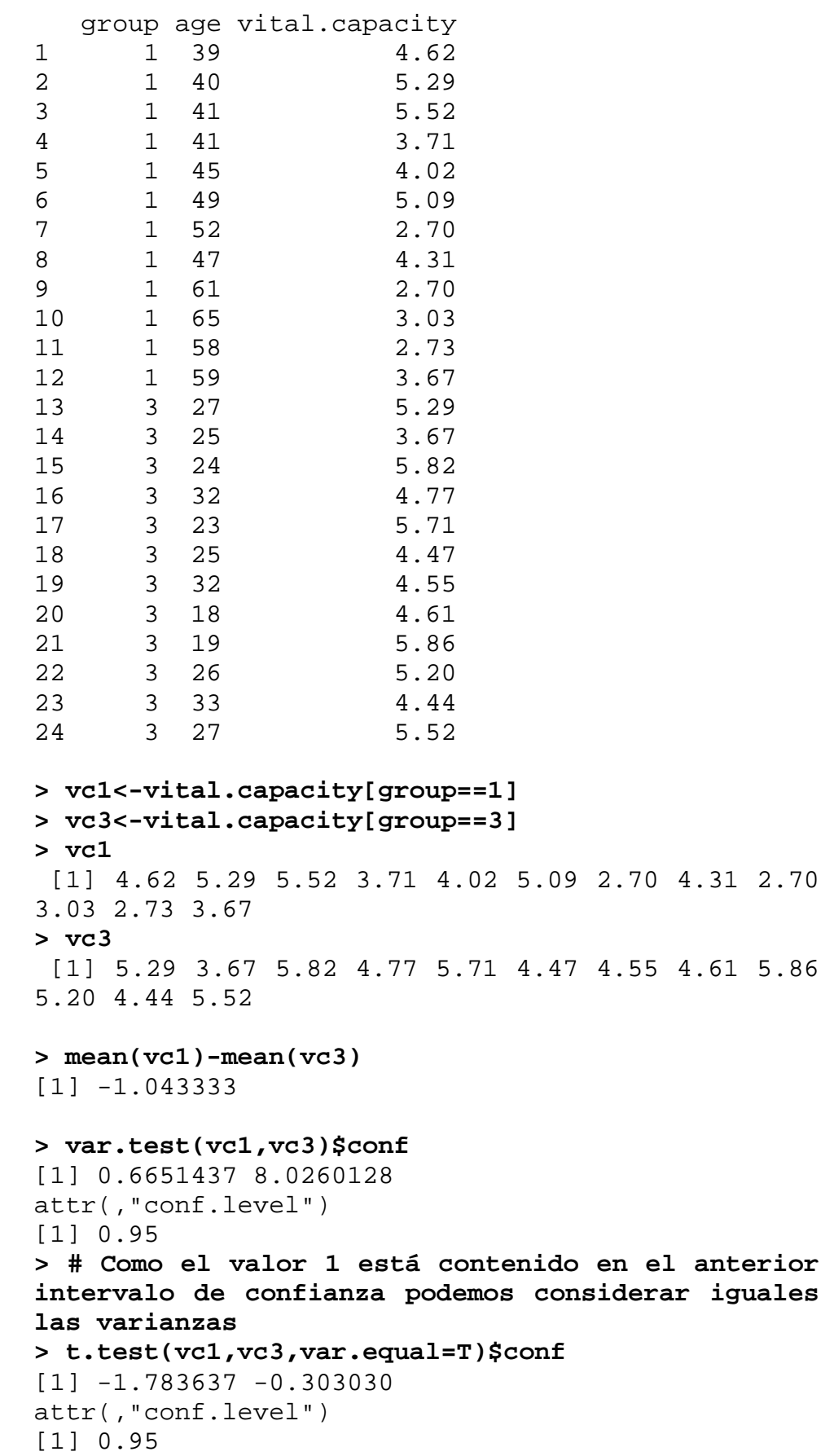

### <span id="page-5-0"></span>**SOLUCIÓN 10.4**

**> datos< c(4.01,3.87,4.68,2.83,3.88,4.92,4.46,5.64,4.91,2.3 5,4.12,1.11) > t.test(datos,mu=2.85,alternative = c("greater"))** 

One Sample t-test

```
data: datos 
t = 2.8872, df = 11, p-value = 0.00739
alternative hypothesis: true mean is greater than 
2.85 
95 percent confidence interval: 
 3.246242 Inf 
sample estimates: 
mean of x 
  3.898333
```
**> #Como se trata de un contraste unilateral, en la función t.test se ha puesto el argumento alternative = c("greater"), ya que la hipótesis alternativa es que el precio medio ha aumentado** 

```
> t.test(datos)$conf 
[1] 3.099149 4.697517 
attr(,"conf.level") 
[1] 0.95
```
**> #Conclusión: como el valor-p es muy pequeño (menor que 0.01) se concluye que el precio medio ha aumentado, siendo una estimación puntual de ese precio medio 3898€ y una estimación por intervalo [3.099149;4.697517]**